### **Online Supplemental Materials**

# **Section 1: Preliminary Analyses Examining Relationships Between Demographic Variables and Academic Outcomes and Possible Identity Scores**

Table S1.

*Correlation between child and school level measures*

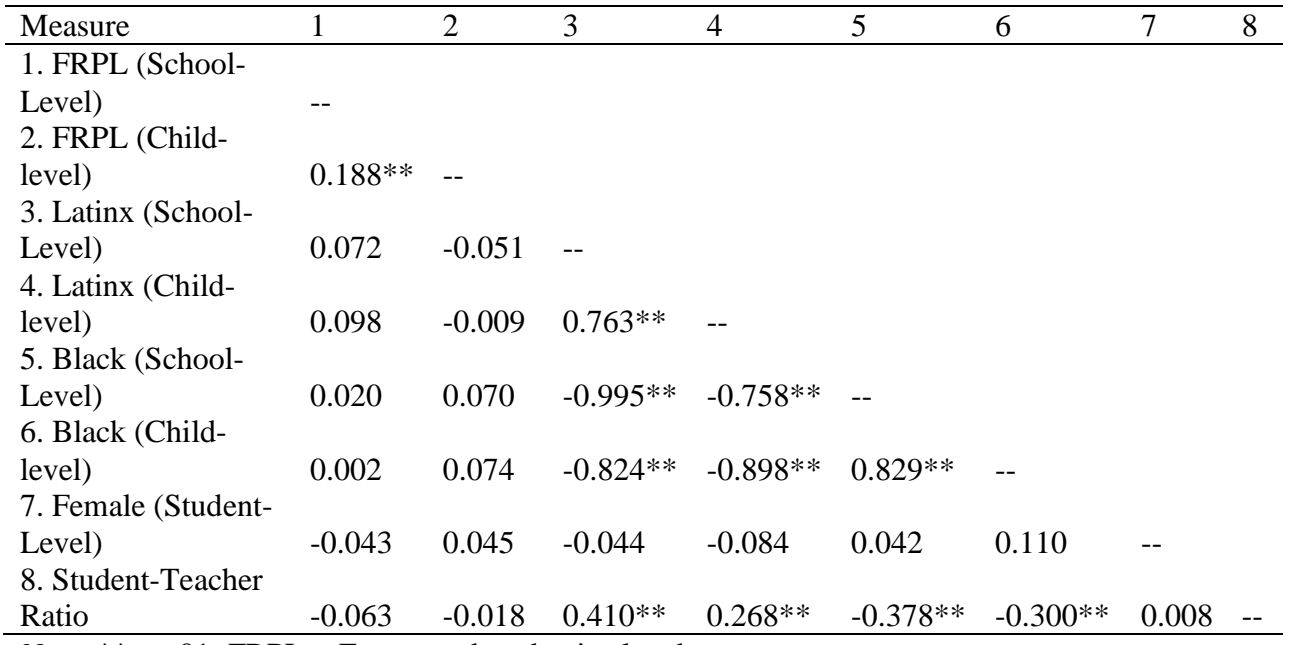

*Note*: \*\* p<.01; FRPL = Free or reduced-price lunch status

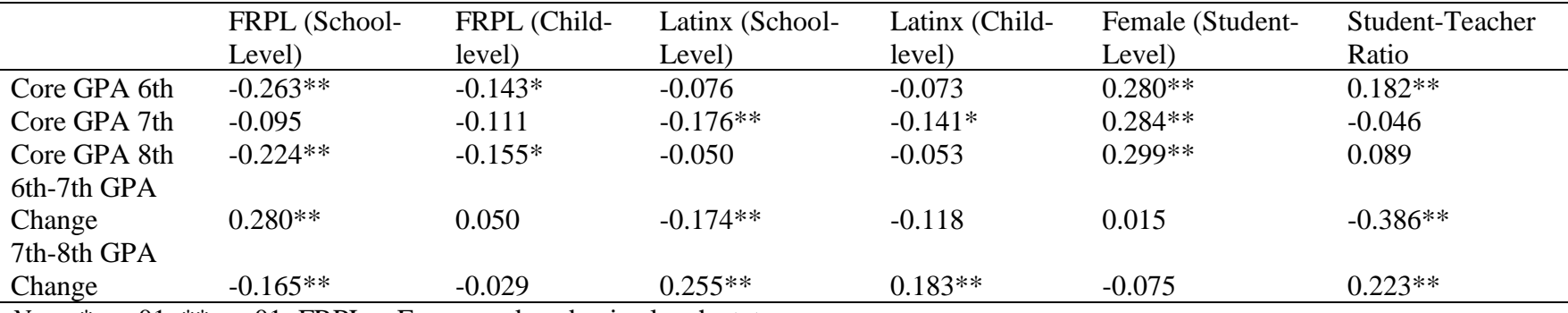

# Table S2. *Correlation between child and school level measures and GPA*

*Note*:  $*$  p<.01,  $**$  p<.01; FRPL = Free or reduced-price lunch status

## Table S3.

*Correlation between child and school level measures and possible identity scores*

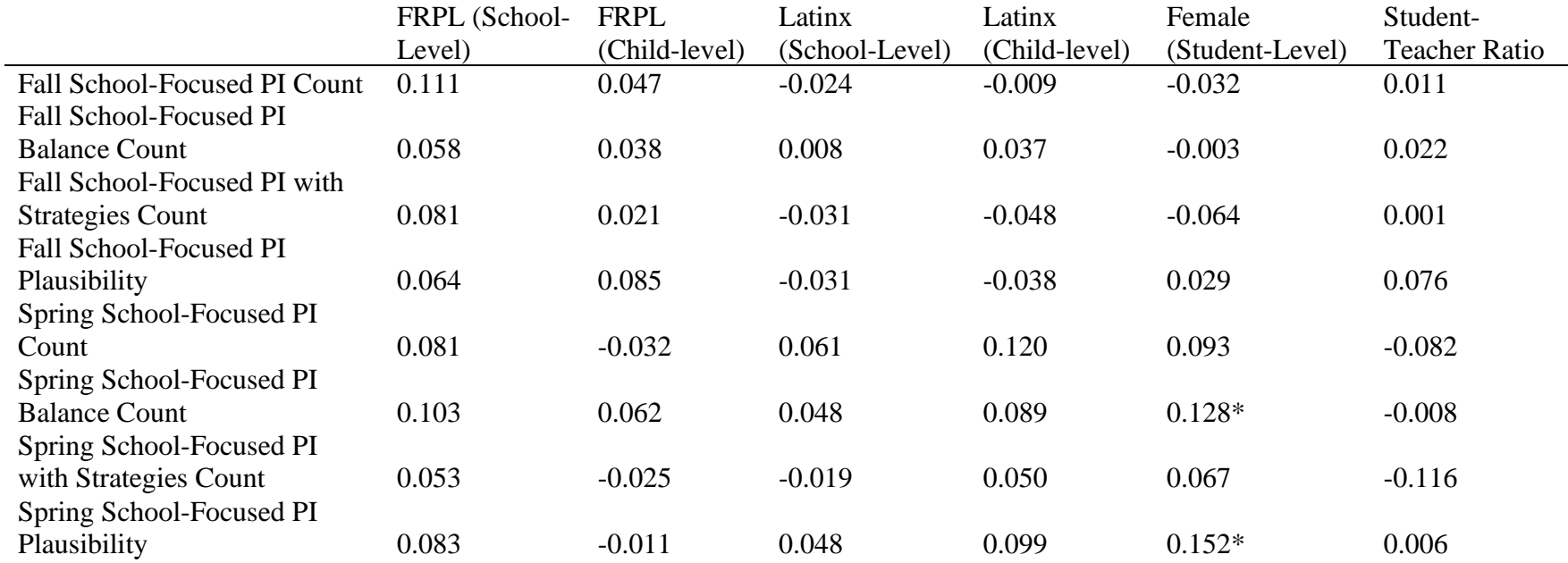

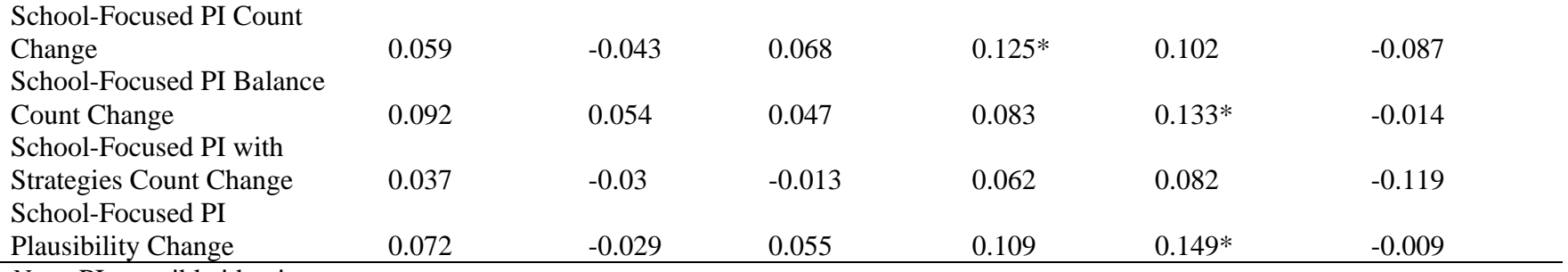

*Note*: PI=possible identity

Table S4 Post-hoc sensitivity analyses for Models 1, 3, 4 (Table 5) with *n*=247: Possible Identity Change Scores Predicting End-of-Year GPA

### **Model 1 -- change score predicting end-of-8th-grade GPA**

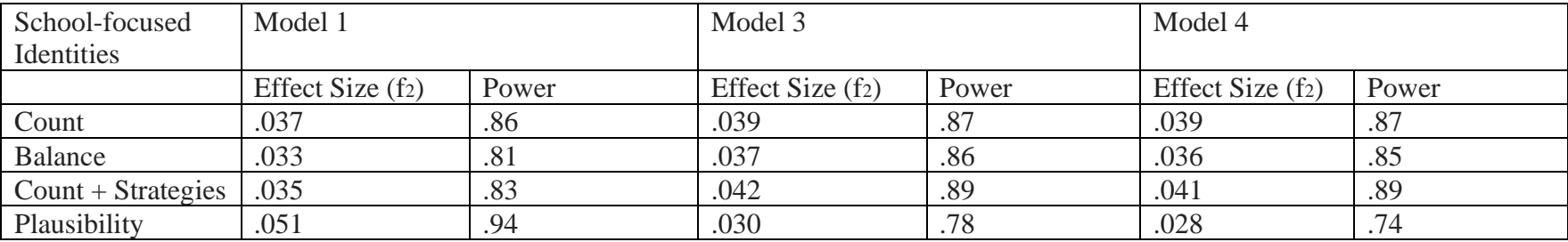

*Note*: Model 1 = no controls, Model 3 = controlling for school variables and prior GPA, Model 4 = controlling for school variables, prior GPA, and demographics

#### Table S5.

*Effect of interaction between school focused possible identity scores and school-level context variables on 8th grade core GPA* 

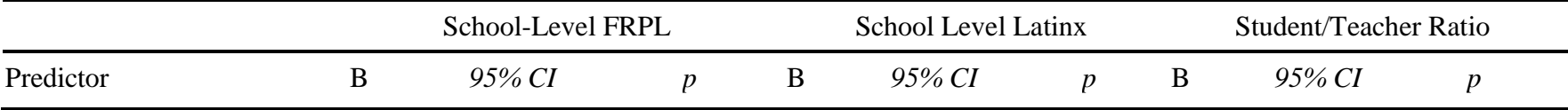

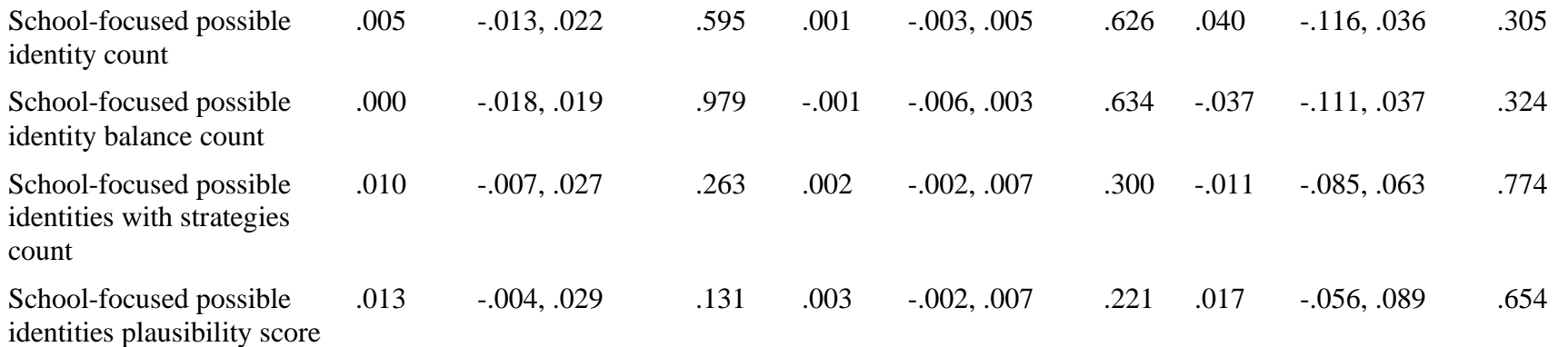

Notes: In each model the dependent variable is 8th grade core grade point average; the regression coefficients in each cell are for the interaction between the possible identity metric in the left column and the school-level context variables in the top row.

## **Section 2: File Setup and Python Code for Developing and Using Possible Selves Classifier**

#### **File Setup**

The code is written to read possible self training data in the following format (The code ensures that only the possible self code is used to train the algorithm.)

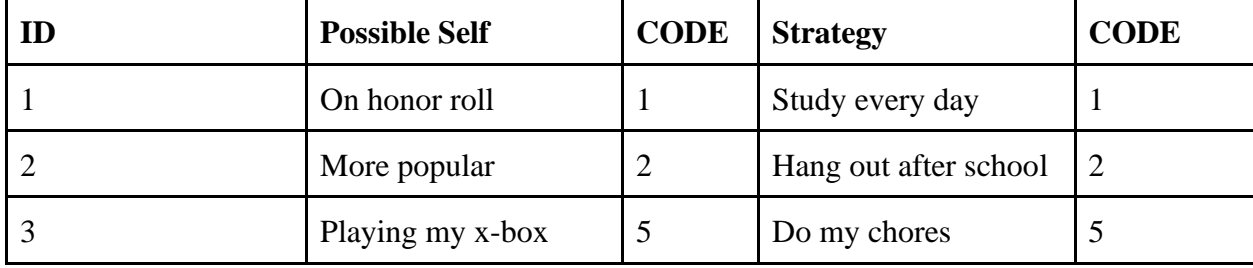

The code is written to classify or code uncoded possible self data in the following format:

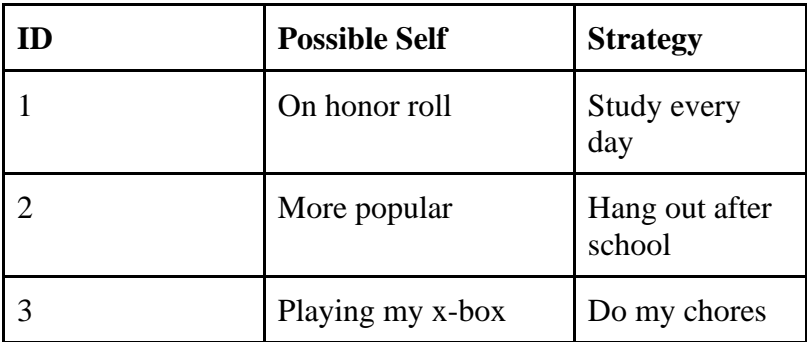

Running the code will output possible self classification in the format below. The 'Combined" column shows which words in the responses were used by the algorithm. The 'Vecs' column can be ignored. The 'Class' column has the possible self code generated by the algorithm.

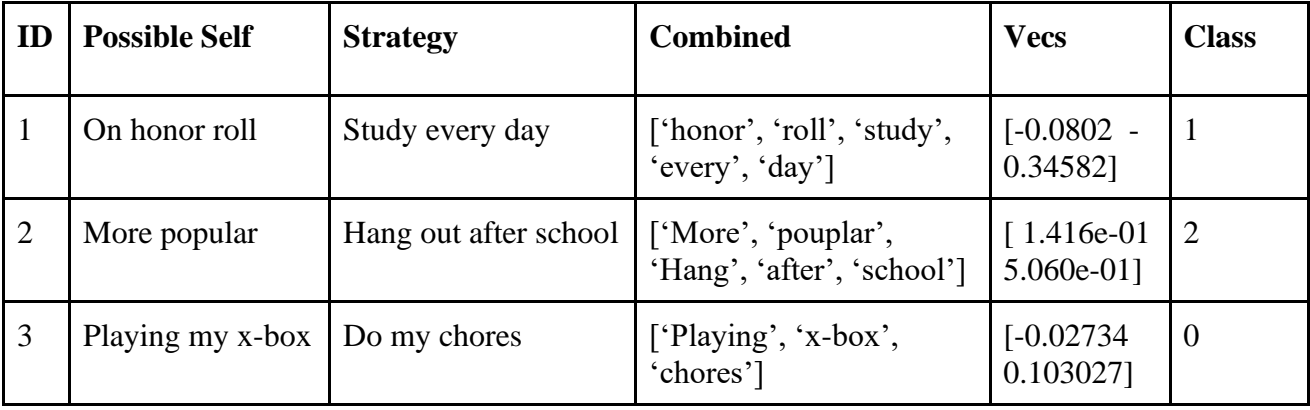

**Python Code**

### #Import the necessary packages

import pandas as pd import gensim from autocorrect import spell import string from nltk.corpus import stopwords import numpy as np from sklearn import svm from sklearn.metrics import accuracy\_score from sklearn.model\_selection import ShuffleSplit from sklearn.metrics import confusion\_matrix from sklearn.metrics import f1\_score import xlrd import openpyxl

#### #Defining classification functions

```
def CombineFiles(files):
  t = pd.DataFrame()list = []for file in files :
    data = pd.read\_excel(file) list.append(data)
   return pd.concat(list,ignore_index=True)
```

```
def listCreation(X):
  X_n = []
```
 for i in X: X\_n.append(i) return X\_n

```
def combineClass(class_codes,t):
  df = t.\text{copy}() for i in class_codes:
     df.ix[df.CODE == i, 'CODE'] = 0 return df
```

```
def classifyingResult(cv,classifier,X,Y):
   accuracies = []for train_index, test_index in cv.split(X):
     X_tr = [X[i - 1] for i in train_index]X_{\text{ }= [X[i - 1] \text{ for } i \text{ in test\_index} ]y_tr = [Y[i - 1] for i in train_index]y_t tes = [Y[i - 1] for i in test_index]
     clf = classifier.fit(X_tr, y_tr)y pred = clf.predict(X_ttes)
     a = accuracy\_score(y_test, y_pred)c = \text{confusion\_matrix}(y_{\text{ }_1, \text{ } y_{\text{ }_2}) accuracies.append(a)
      print a
      print c
    print "Mean Accuracy : " , np.mean(accuracies)
```

```
def classifyingResultWithSeprateTrainTest(X_tr,y_tr,X_tes):
   classifier_SVM = svm.SVC(kernel='linear',decision_function_shape='ovr')
```
 classifier = classifier\_SVM  $clf = classifier.fit(X \ttr, y \ttr)$  $y$  pred = clf.predict( $X$  tes) t\_test['Class']=y\_pred t\_test.to\_excel('output\_cycle.xlsx')

#Defining stopwords and importing word representations #Google doc2vec file location can be downloaded from<https://github.com/mmihaltz/word2vec-GoogleNews-vectors>

 $stop = set(stopwords.words('english'))$ model = gensim.models.KeyedVectors.load\_word2vec\_format('GoogleNews-vectors-negative300.bin', binary=True)

#This section first combines files with training data (if there are multiple files) then preprocess them (including ensuring there is a single code -- the possible self code -- for each response), and combines necessary classes (here, 3, 4, 5, and 7) into one class

```
files = [[Names of Files with training data in them]]
t =CombineFiles(files)
t = t[pd.notnull(t['CODE'])]t.loc[t['CODE'] := t['CODE.1'], 'Strategy'] = "t['Combined"] = t['Possible Self"] +' + t['Strategy"]t['Combined'].fillna('', inplace=True)
t['Combined'] = t['Combined'].apply(lambda x:x.encode('utf-8'))
t['Combined'] = t['Combined'].apply(lambda x:str(x))t['Combined'] = t['Combined'].apply(lambda x:x.lower())t['Combined'] = t['Combined'].apply(lambda x:x. translate(None, string.punction))t['Combined'] = t['Combined'].apply(lambda x: [spell(str(item)) for item in x.split() ifspell(str(item)) not in stop and spell(str(item)) in model.vocab])
```

```
t['Vecs'] = t['Combined'].apply(lambda s: reduce(lambda x, y: x + y, map(lambda e:np.array(model[e]), s)) if len(s)!=0 else np.zeros(300, dtype='float32'))
```

```
original = t.copy()
```

```
class_codes= [3,4,5,7] #combining classes 3, 4, 5, 7 (or whichever classes you wish to combine into one class)
t = combineClass(class codes, original)X = t['Vecs']
Y = t['CODE']
X = listC relation(X)Y = listC relation(Y)
```
print confusion\_matrix(Y,Y)  $\#To$  get an idea of the data distribution

```
#Split the data based on parameters provided
n<sub>splits</sub> = 10
test size = 0.15
```
#### #10-fold cross validation SVM classification

 $cv = ShuffleSplit(n_splits=n_splits, test_size=test_size, random-state=0)$ classifier\_SVM = svm.SVC(kernel='linear',decision\_function\_shape='ovr') classifier = classifier\_SVM classifyingResult(cv,classifier,X,Y)

#this section of the code should be run if a seperate test file needs to be coded. First, it trains on the combined pre-processed files from the previous portion, then it preprocesses the test file, and runs the classification

files\_test =  $[Name of file with data to be coded]$  $t_test = CombineFiles(files_test)$ 

t\_test['Strategy'].fillna('', inplace=True) t\_test['Possible Self'].fillna('', inplace=True)  $t_test["Combined"] = t_test["Possible Self"] + ' + t_test["Strategy"]$ t\_test['Combined'].fillna('', inplace=True) t\_test['Combined'] = t\_test['Combined'].apply( $lambda x:x.encode('utf-8')$ ) t\_test['Combined'] = t\_test['Combined'].apply(lambda x:str(x))  $t_test['Combined'] = t_test['Combined'].apply(lambda x:x.lower())$  $t_test['Combined'] = t_test['Combined'].apply(lambda x:x.translate(None, string.punction))$ t\_test['Combined'] = t\_test['Combined'].apply(lambda x: [spell(str(item)) for item in x.split() if spell(str(item)) not in stop and spell(str(item)) in model.vocab]) t\_test['Vecs'] = t\_test['Combined'].apply(lambda s:reduce(lambda x, y: x + y, map(lambda e: np.array(model[e]), s)) if len(s)!=0 else np.zeros(300, dtype='float32')) original\_test =  $t$ \_test.copy()

 $X_{\text{test}} = t_{\text{test}}['V_{\text{ecs}}']$  $X_t = listC relation(X_t + s)$ 

classifyingResultWithSeprateTrainTest(X,Y,X\_test)